# METplus Track and Intensity **Overview**

Minna Win

### Background

In the track and intensity use case, we are comparing two non-ATCF tropical cyclone track data. We will use the GFS data provided to us by Stony Brook University (SBU)

### Tools

The track and intensity use case employs the MET tc-pairs tool and the plot\_tcmpr.R script to generate the statistics plots.

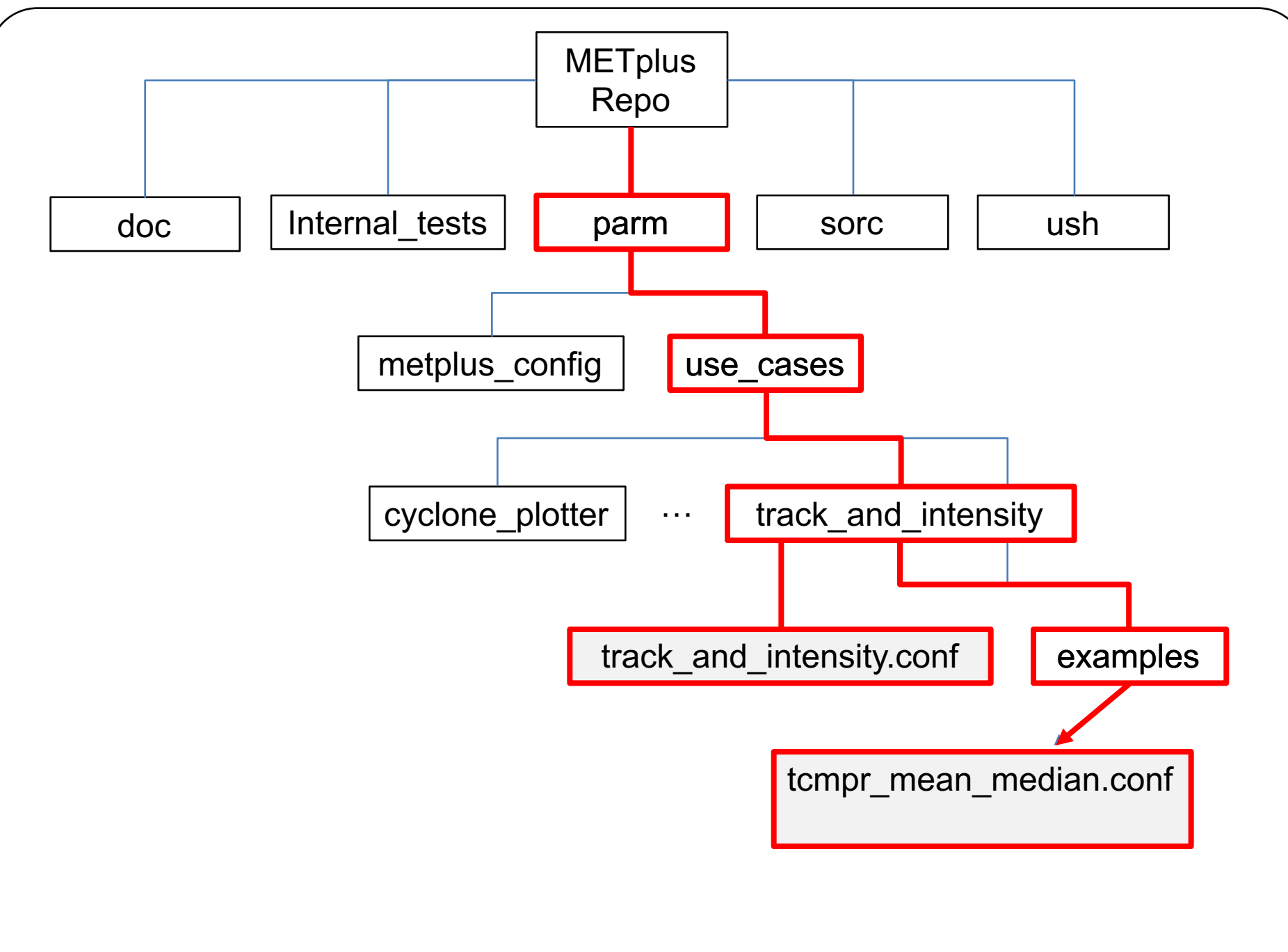

# Configuring METplus for Use Case

Verify that PYTHONPATH and PATH are set correctly:

csh:

setenv PYTHONPATH ~/METplus/ush:~/METplus/parm :\$PYTHONPATH

setenv PATH ~/METplus/ush: \$PATH

bash:

export PYTHONPATH="~/METplus/ush:~/METplus/parm:\$PYTHONPATH"

export PATH="~/METplus/ush:\$PATH"

# Configuring METplus for Use Case cont'd

- 1. Create your own configure file
- 2. Set all necessary directory paths under the [dir] header:

OUTPUT\_BASE – Where you want output to be saved ADECK\_TRACK\_DATA\_DIR - where ADeck tropical cyclone input data is located BDECK\_TRACK\_DATA\_DIR – where BDeck tropical cyclone input data is located

3. Indicate which wrappers to run under the [config] header: PROCESS\_LIST=TcPairs, TCMPRPlotter

# Configuring METplus for Use Case cont'd

Let's look at how we handle the plotting portion of this use case

parm/use cases/track and intensity/examples/tcmpr mean median.conf

we will generate the TK ERR boxplot, and the mean and median plots for AMSLP-BMSLP and AMAX\_WIND-BMAX\_WIND:

# Plot TCMPR options, if left unset, default values that are # pre-defined in the R utility (packaged with MET) will be used. CONFIG\_FILE = {METPLUS\_BASE}/parm/use\_cases/track\_and\_intensity/tcmpr\_customize.conf  $PREFIX=$ TITLE STEST THIS TITLE SUBTITLE = Your subtitle goes here  $XLAB =$  $YLAB \in$  Your y-label goes here  $XLIM =$  $YLIM =$ FILTER = FILTERED TCST DATA FILE = # Comma-separated, no whitespace. # Intensities for minimum SLP and max wind and track error DEP\_VARS = AMSLP-BMSLP,AMAX\_WIND-BMAX\_WIND,TK\_ERR SCATTER  $X =$ 

# Configuring METplus for Use Case cont'd

#### **Special note about the CONFIG\_FILE variable**

CONFIG\_FILE is a variable that defines an additional config file used by the MET tool, plot\_tcmpr.R

Define/customize plot attributes such as image resolution

This is optional, if undefined all defaults established in plot tcmpr.R are employed

We set img res  $= 72$  to reduce the size of the .png plot to fit in our display

You can also set any other plot tcmpr.R variables in this additional config file, which will over-ride any variables defined in the tcmp\_mean\_median.conf

#### Running the use case with METplus

#### To generate the TK\_ERR plot, and the mean and median plots of the AMSLP-BMSLP and AMAX\_WIND – BMAX\_WIND

Run the following at the command line:

master\_metplus.py -c parm/use cases/track\_and\_intensity/track\_and\_intensity.conf \ -c parm/use\_cases/track\_and\_intensity/examples/tcmpr\_mean\_median.conf \ -c <your conf file dir>/<your\_track\_and\_intensity.conf>

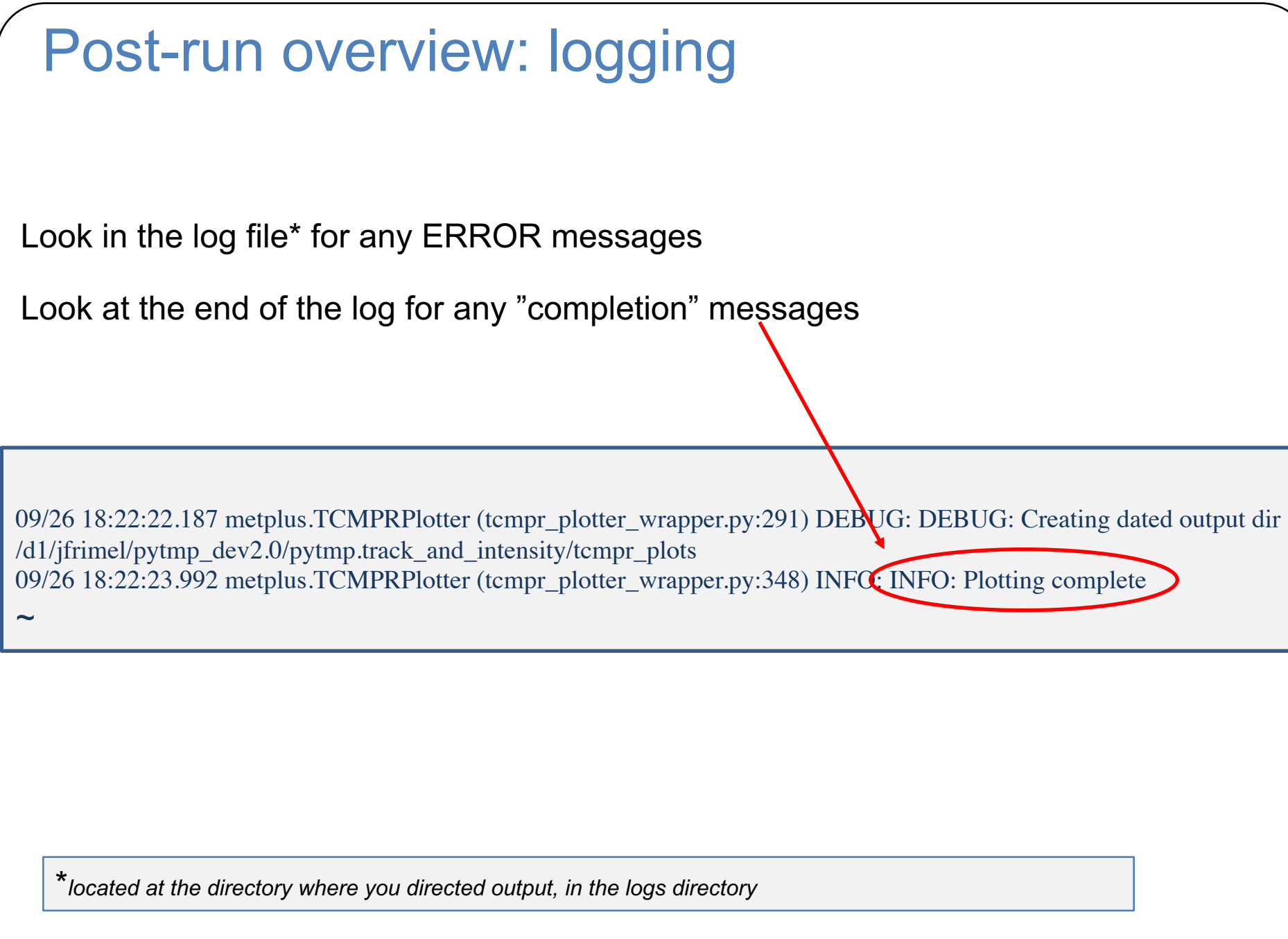

#### Post-run overview: output

In the output directory\*, the following directories and files have been created:

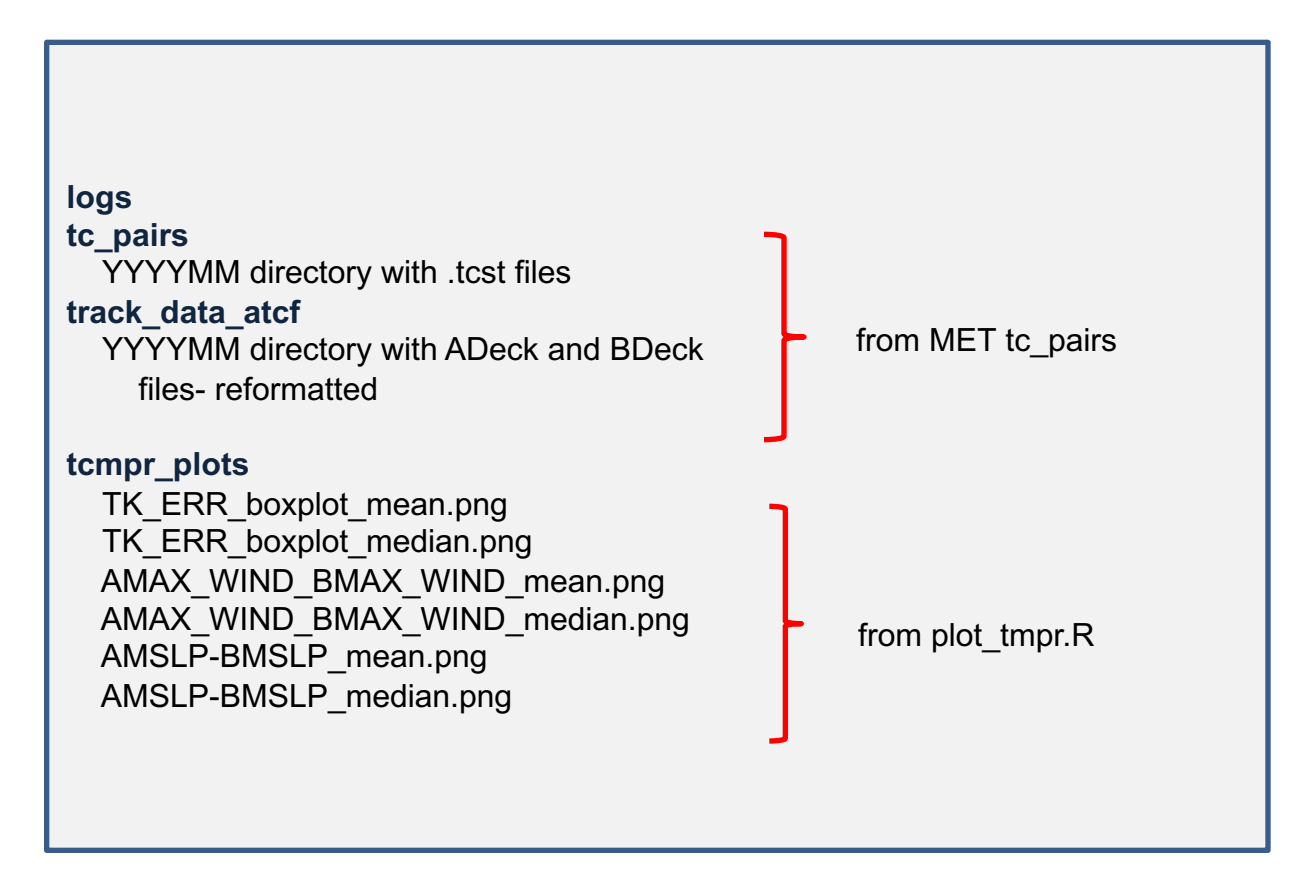

\*as specified by OUTPUT\_BASE in your config file

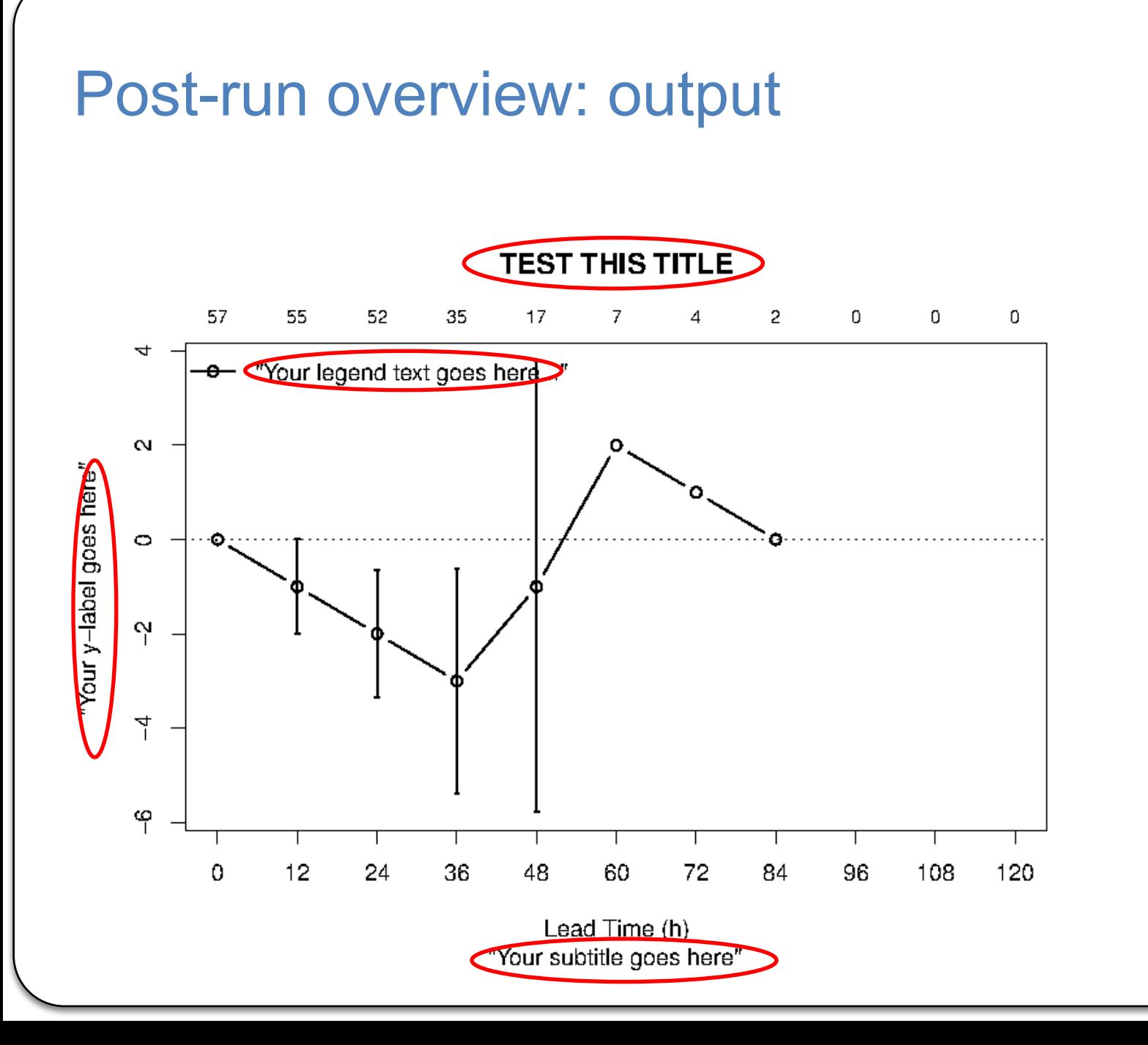

# **Questions**